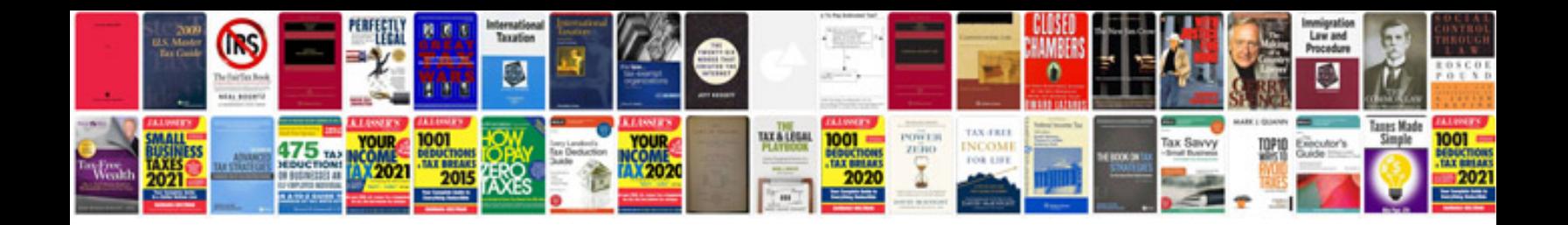

**Cv sample file type**

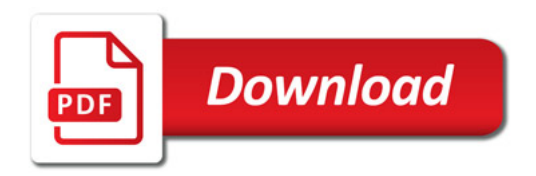

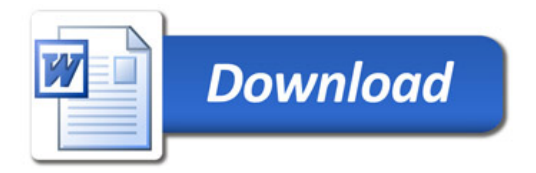